## **Java–kielen yksinkertaistettu syntaksi**

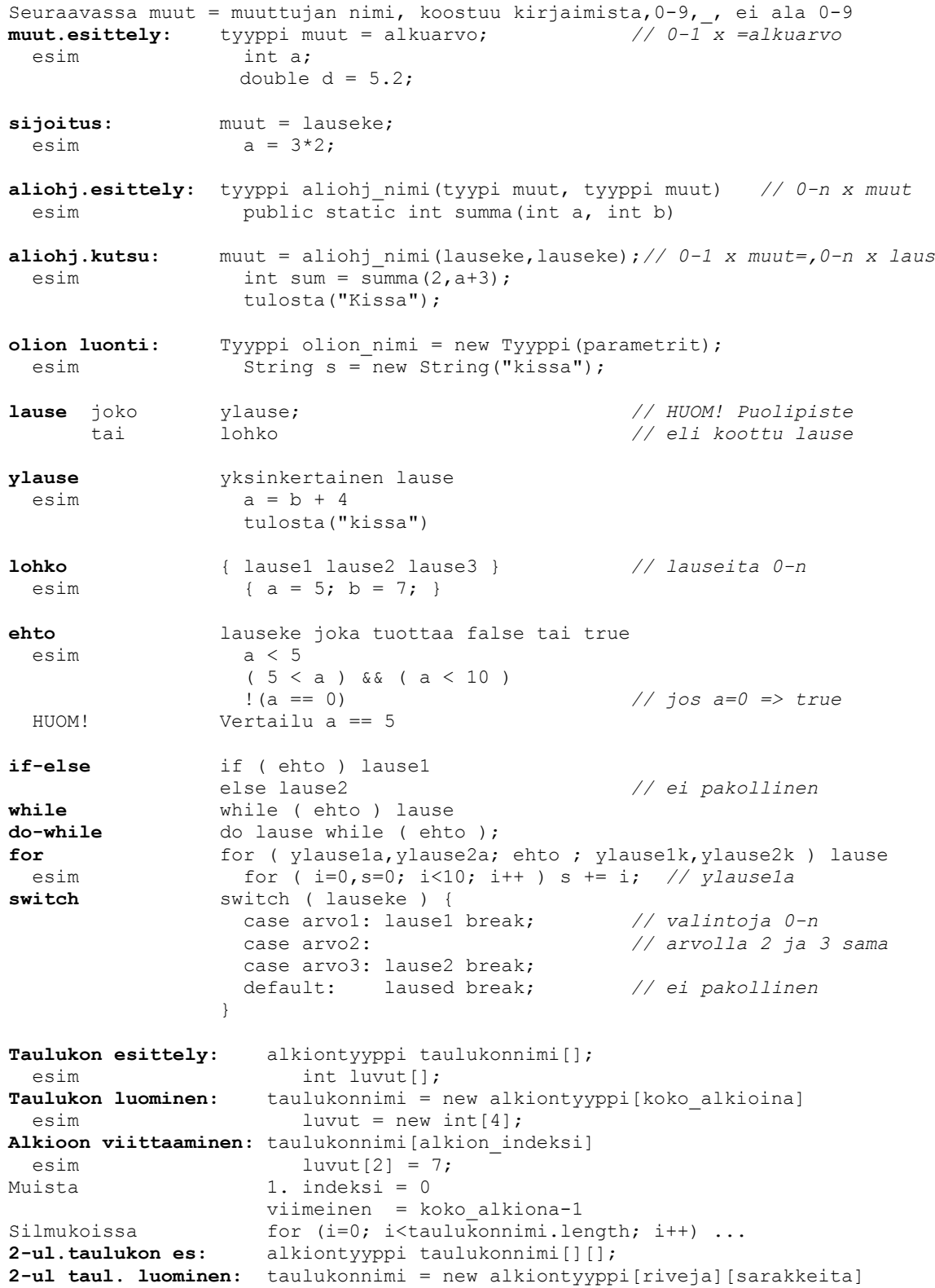

Ks. esim:<http://cui.unige.ch/db-research/Enseignement/analyseinfo/JAVA/BNFindex.html>